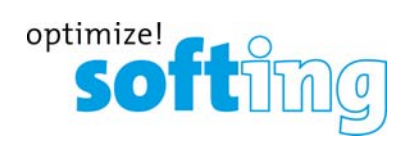

# **mobiLink V1.00**

# **Getting started**

Read this page and the **Hardware Guide** on the USB stick before you unpack, install and operate mobiLink to ensure safe and proper use.

# **Unpacking your mobiLink**

- 1. Take the device and the accessory parts out of the box.
- 2. Save box and packing material for future use.
- 3. Verify that the following items are contained undamaged:
	- mobiLink device
	- USB cable (2m)
	- $\checkmark$  red and black testing cables with clamp
	- $\checkmark$  3 AA batteries
	- $\checkmark$  USB memory stick containing software applications and documentation

# **Setting up your mobiLink**

- 1. Insert the USB stick into your computer. The setup program will start automatically. If it does not start automatically double‐click the start.exe file in the root menu. The setup window appears.
- 2. Select the installation language.
- 3. Select *Installation of the mobiLink Software.*
- 4. Install the software components and follow the install shield instructions.
- 5. Read the provided documentation.

#### **Startup and Operation**

Insert the batteries, switch on the device and wait 5 seconds until the battery check is performed. The operation of mobiLink requires the use of management tools like FDT frame applications or configuration tools on Windows PCs or tablets or smartphones.

See the **Hardware Guide** for safety requirements and details on how to set up a USB and Bluetooth communication and how to configure the fieldbus and HART connection.

During startup mobiLink tries to verify the operation mode against the connected fieldbus. If fieldbus terminals are connected to an operating 4‐20 mA link this will compromise the analog process value. Make sure to use the correct connections and mode.

#### **Transport and Maintenance**

Remove the batteries for transport from the device to ensure that mobiLink is mechanically secured against being switched on inadvertently. Periodically wipe the housing with a damp cloth. Do not use abrasives or solvents. Do not clean the device inside hazardous areas! mobiLink does not contain user serviceable parts. No modifications or repair on the device are allowed. The operator is responsible for the transportation and maintenance of the product.

#### **Safety**

mobiLink must be operated by qualified personal only. To ensure the safety of personnel and equipment, mobiLink must be used as intended by Softing and in accordance with local laws and regulations. See the **Hardware Guide** for safety requirements and regulations.

#### **Explosion protection**

mobiLink has been developed for use in hazardous areas, classified as Zone 1/Zone 2 (Gas‐Ex Category 2G). It is approved for explosion group IIB and temperature Class T4 or higher. Make sure that you use mobiLink only in compliance with local safety requirements for installation of electrical equipment for use in hazardous areas associated with explosive atmosphere. See the **Hardware Guide** for details.

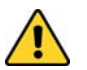

Do not use the USB communication mode inside hazardous areas!

# **Declaration of conformity**

This product meets all requirements of the following applicable EU Directives and harmonized standards (see overleaf).

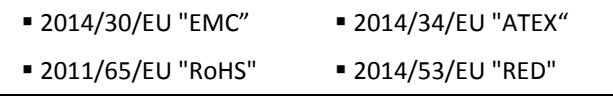

# **Bluetooth**

This product has been tested and approved for Bluetooth wireless communication in the following regions and countries:

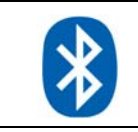

**European Union** USA

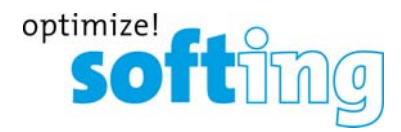

#### **Certification of conformity**

EG-Konformitätserklärung

Softing Industrial Automation GmbH<br>Richard-Reitzner-Allee 6<br>D-85540 Haar

ATEX-Richtlinle 2014/34/EU<br>ATEX directive 2014/34/EU<br>EMV Richtlinle 2014/34/EU<br>EMV Richtlinle 2014/30/EU<br>EMC directive 2014/30/EU<br>RED-Richtlinle 2014/53/EU<br>ROOS ciguament Directive 2015/ES/EU<br>ROOS ciguament Directive 2011/

Angewandte harmonisierte Normen<br>Applied hormonised standords:

8 Annisonso 31000501<br>EN 550322.015, Class B<br>EN 61326-1:2013<br>EN 61000-6-2:2005/AC :2005<br>EN 60079-1:12012<br>EN 300328 V2.1.1<br>EN 301489-17 V2.2.0<br>EN 301489-17 V3.2.0<br>EN 301489-17 V3.2.0

EN 62311:2008<br>EN 62368-1:2014+AC:2015

Hans de 26. 84. Ral 8

erklären hiermit in alleiniger Verantwortung, dass das Produkt<br>declore under our sole responsibility that the product

mit den Anforderungen der folgenden Richtlinien übereinstimmt<br>complies with the requirements of the following directives:

**EU Declaration of Conformity** 

Wir<br>we

Modell / Typ<br>Model / Type mobiLink V1.00 softing

 $4.170$ 

Geschäftsführer<br>Monoging Director

Seite 1 von 1<br>Page 1 of 1

This product is IECEx and ATEX certified (see overleaf) and was found to comply with the standards and requirements indicated by the following marks:

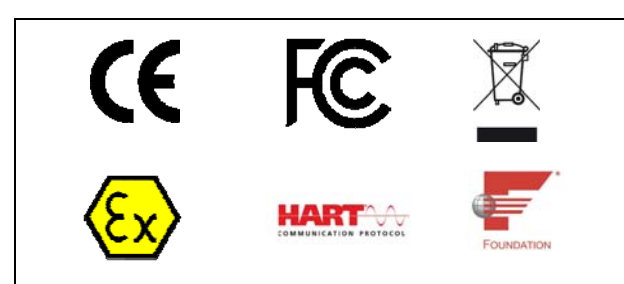

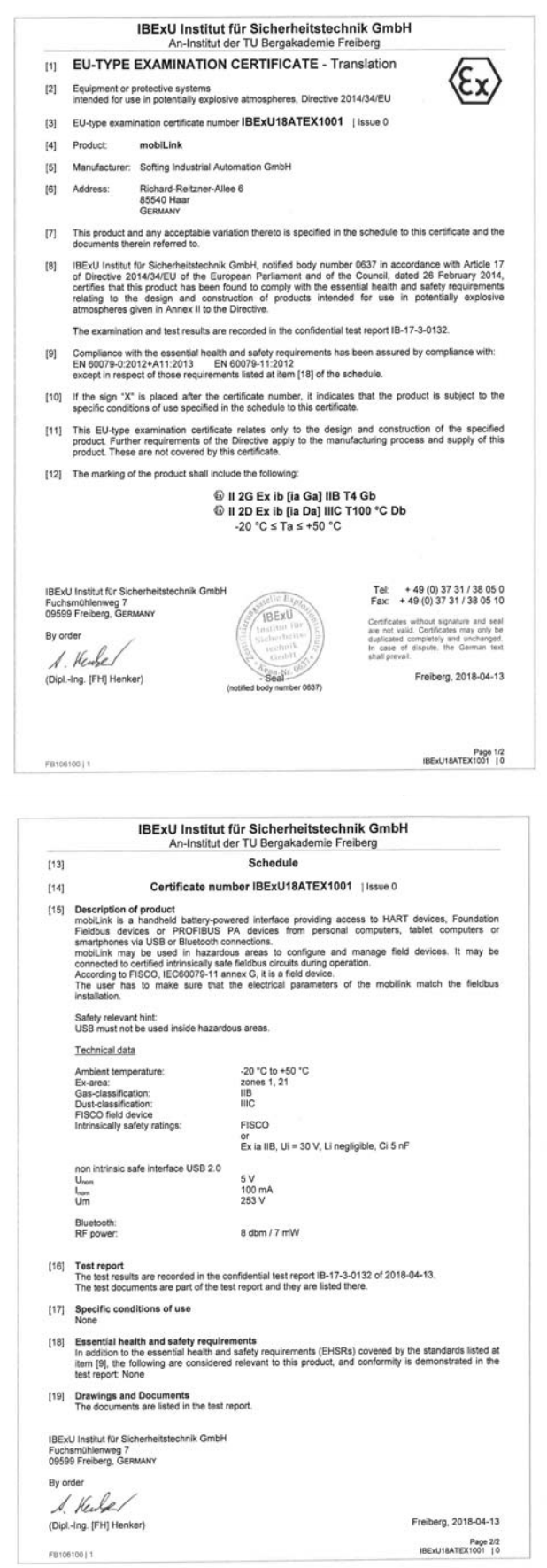

Template: V1.07